## Les nombres pairs

Colorie en bleu les nombres pairs et en rouge les nombres impairs.

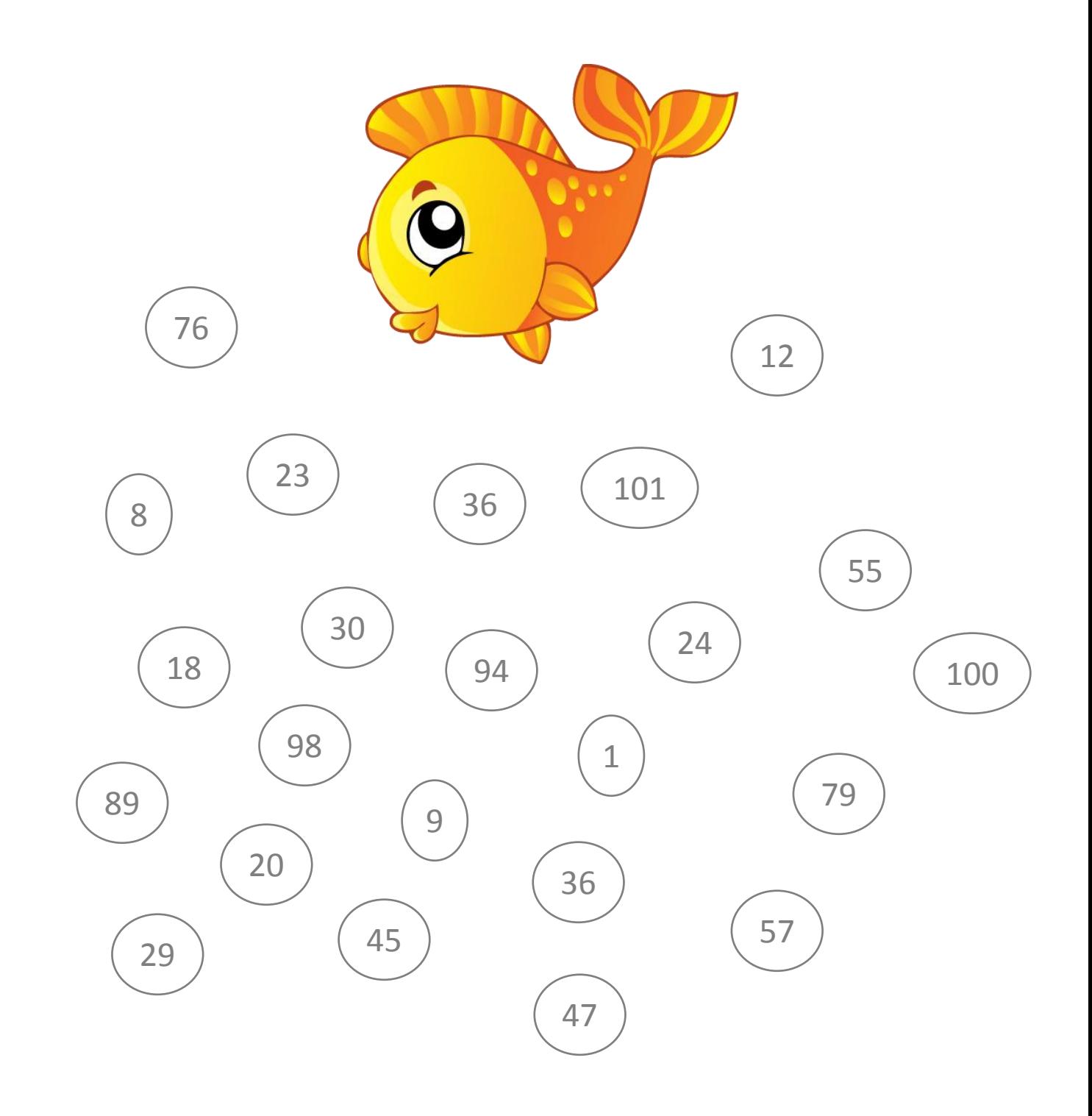

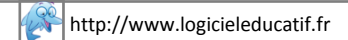

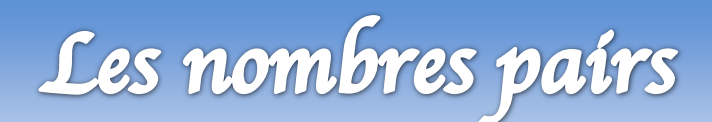

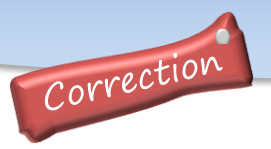

Colorie en bleu les nombres pairs et en rouge les nombres impairs.

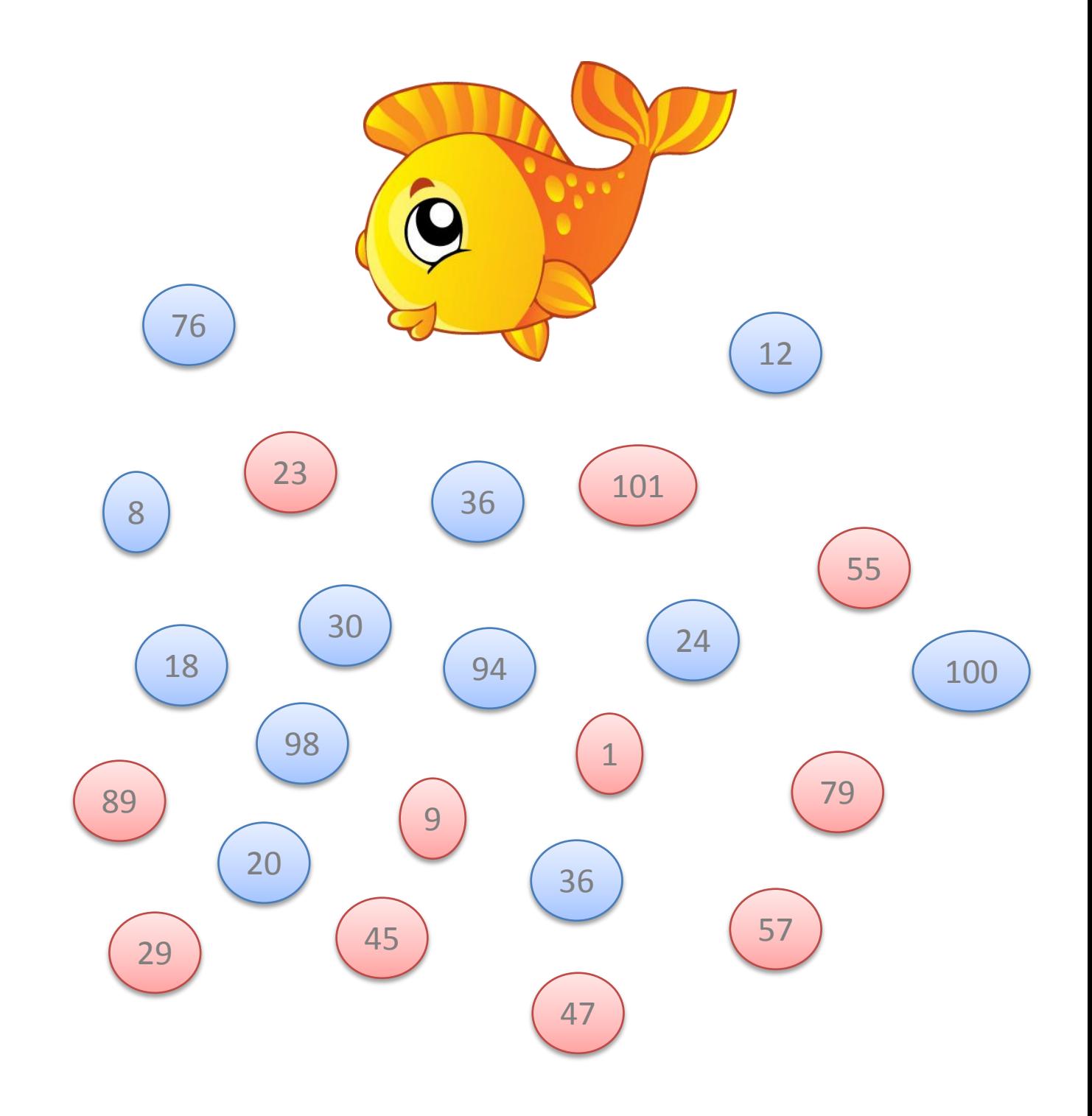

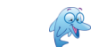